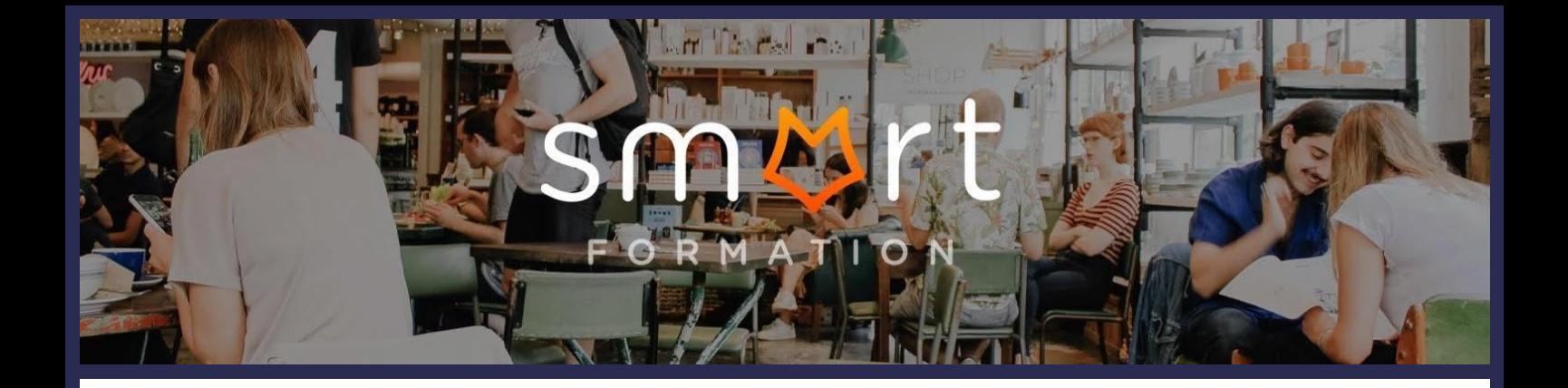

# Fonctionnalités ciblées Programme de formation

# **EXCEL**

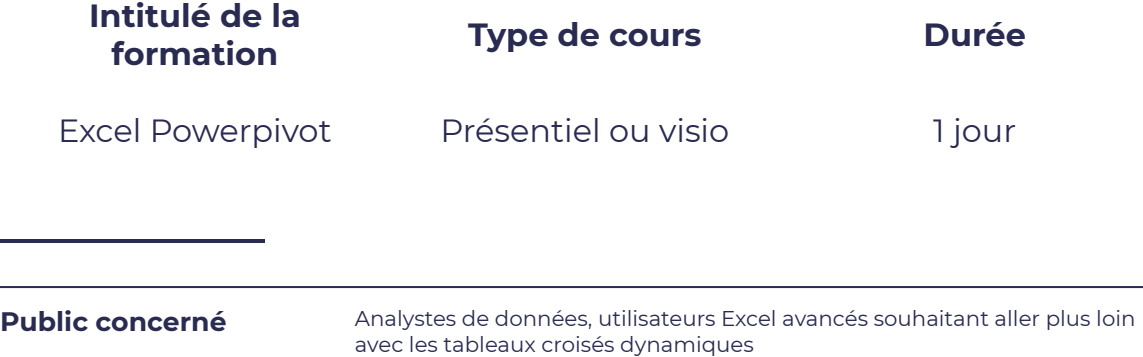

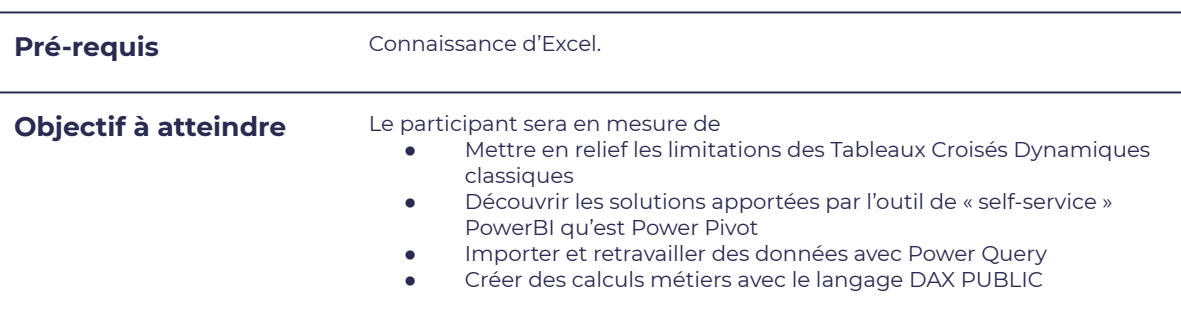

# **Programme détaillé**

- 
- Les restrictions des tableaux croisés dynamiques classiques
- L'activation de PowerPivot et la découverte de son interface

# Related table l'organisation des données

● Les relations entre tables Les hiérarchies et les perspectives

## Introduction à Powerpivot Chargement des données

- **Définition de PowerPivot.** Se connecter à différentes sources de données
	- Lier les tables Utiliser la fonction

Le masquage de données

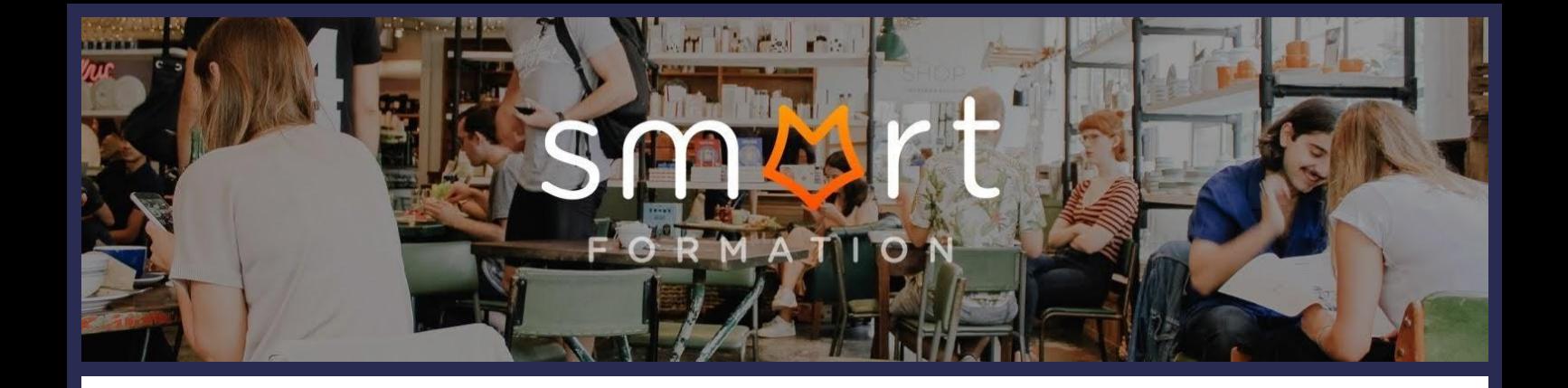

- La mise en forme conditionnelle dans les **TCD**
- Les Tableaux et Graphiques Croisés Dynamiques multiples
- Les segments communs à plusieurs éléments Les indicateurs de performance clés, KPI
- La transformation des TCD avec les formules

### Tableau croisés avec Powerpivot Cube utilisation du langage DAX

- Les limites des calculs implicites Introduction au langage DAX
- Les colonnes et les champs calculés
- CALCULATE, FILTER, ALL et dérivées Les limites des calculs implicites Introduction au langage DAX
- Les colonnes et les champs calculés
- CALCULATE, FILTER, ALL et dérivées

# **Moyens mis en oeuvre**

Dossier partagé avec l'apprenant et/ou support de cours remis. Les notions sont abordées sous forme d'exercices dirigés que le participant pourra enregistrer.

# **Moyens et méthodes pédagogiques et d'encadrement**

- Sous la supervision du formateur
- Approche communicative et actionnelle
- Résolution d'exercices concrets inspirés de la vie de l'entreprise
- Une personnalisation de la formation aux réalités professionnelles du stagiaire
- Des seuils de difficultés palliés au rythme de l'apprenant
- Un PC et un support de cours écrit ou numérique par stagiaire
- Démonstrations effectuées sur écran 72 cm ou rétroprojecteur
- En fonction des moyens à disposition pour les formations sur site.

# **Suivi et validation des acquis**

- Attestation de formation, feuille d'émargement
- Vérification continue de l'assimilation des connaissances
- Fiche contrôle qualité.